## **Trauungsanfrage**

## **Katholische Kirchengemeinde St. Bartholomäus Mörlenbach**

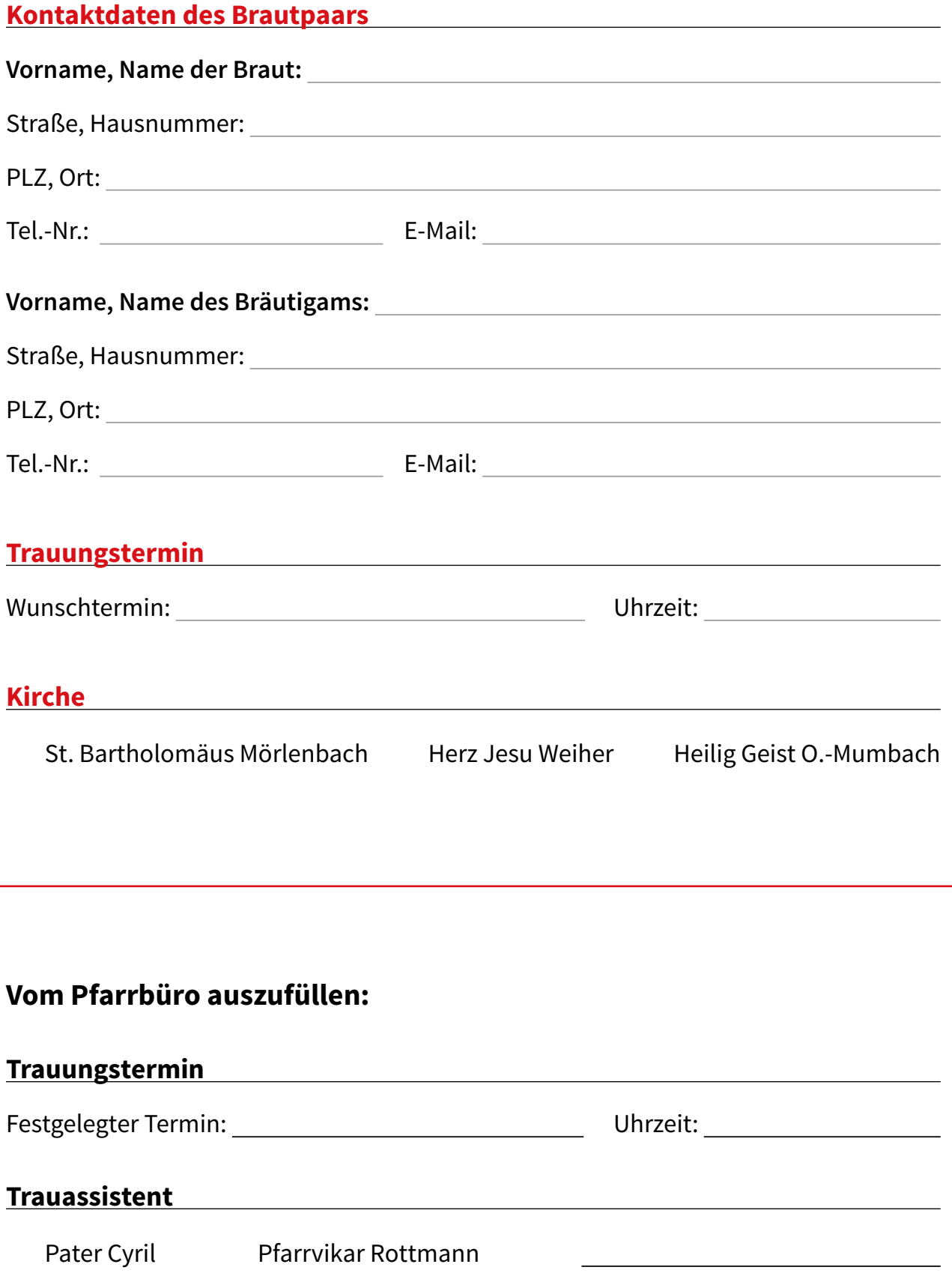